## **ԳՈՄԵԼ, ՄԱՐԶԱՅԻՆ\_2008-12**

Составить программу, которая будет вводить десять чисел и подсчитывать количество пятерок среди этих чисел.

## **Входные данные.**

a[1] a[2] a[3] ...

a[10] - числа

## **Выходные данные.**

количество пятерок

## **Пример.**

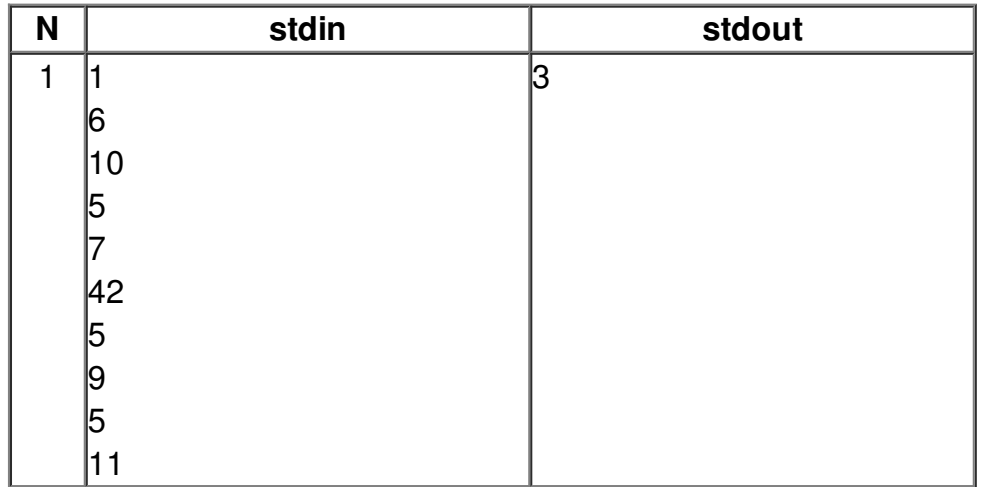